# **ระบบติดตามข้อมูลการรณรงค์ให้วัคซีนโรคหัด MMR/MR**

## *http://meas.ddc.moph.go.th*

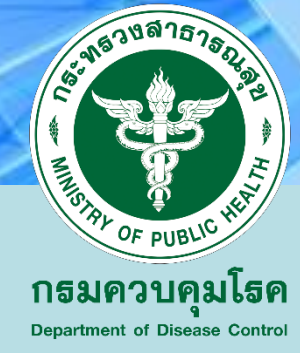

### **กรอบเวลาด าเนินการรณรงค์ให้วัคซีนโรคหัด MMR/MR**

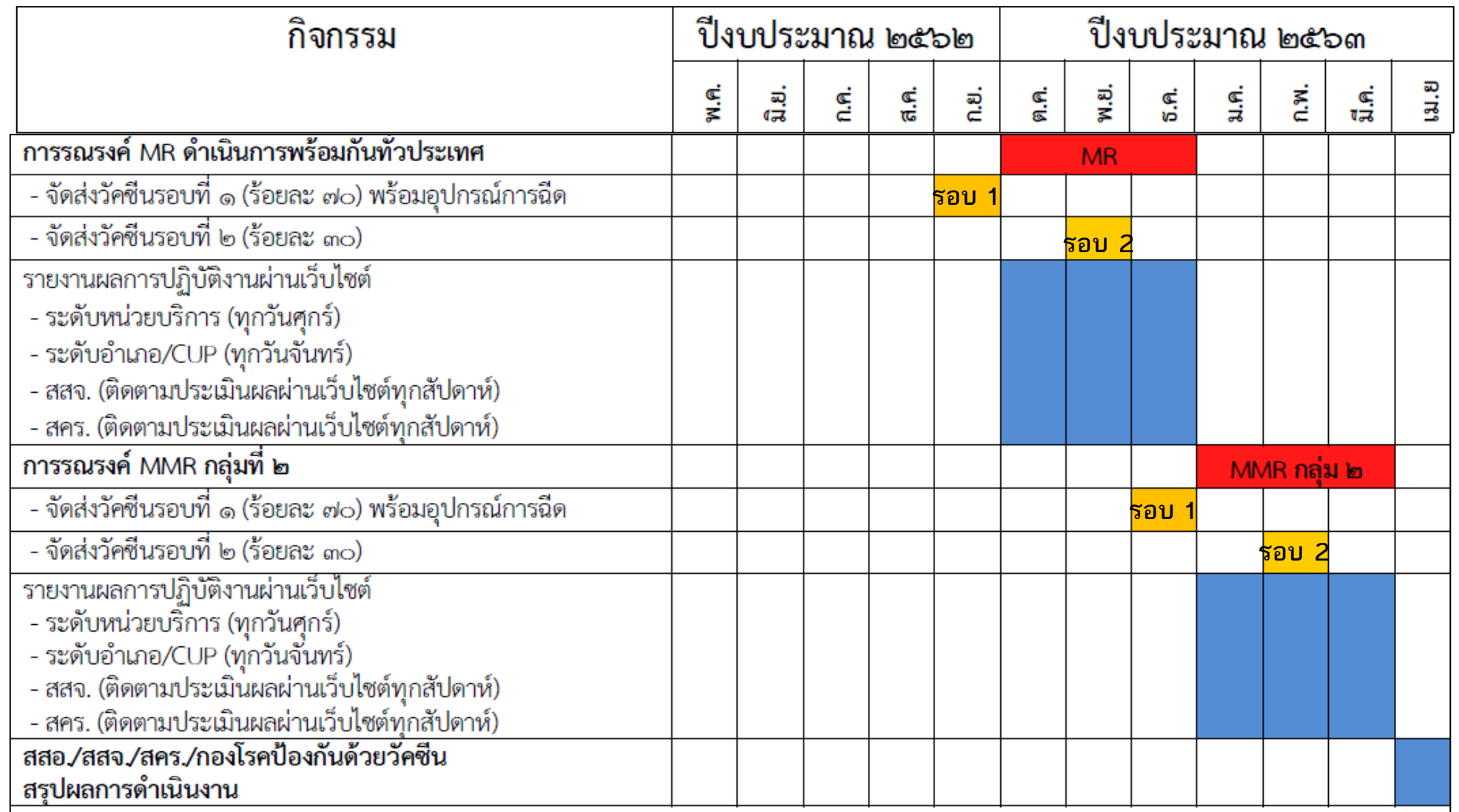

## **การบันทึกข้อมูลการรณรงค์ให้วัคซีนโรคหัดMMR/MR**

### <u>1. การบันทึกจำนวนกลุ่มเป้าหมาย</u>

**ก าหนดการบันทึกยอดกลุ่มเป้าหมาย (มิถุนายน – 20 กรกฎาคม 2562)**

- **ระดับอ าเภอ CUP สสอ. Key-in ยอดส ารวจ ผ่าน Online**
- **สสจ. ตรวจสอบยอดและแก้ไข แล้วส่งยืนยันยอดกลุ่มเป้าหมาย ส่ง ส่วนกลาง**

### **2. การบันทึกได้รับวัคซีน (รอบที่ 1) 70%**

- ระดับอำเภอ CUP สสอ. บักทึกจำนวนวัคซีนที่ได้รับกี่ขวด และวันที่รับวัคซีน

### **3. การบันทึกข้อมูลรายงานผลการวัคซีน**

- **เริ่มการรณรงค์ฉีดวัคซีน หน่วยบริการ ส่งรายงานให้ Cup, สสอ.** *ทุกวันศุกร์ของสัปดาห์*

<u>- ระดับอำเภอ CUP, สสอ. บันทึกรายงานผลการฉีดวัคซีน ผ่าน Online <u>ทุก*วันจันทร์ของสัปดาห์* </u></u>

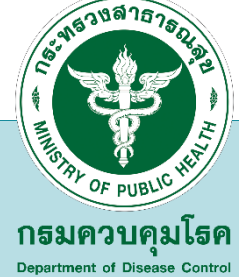

# **การบันทึกข้อมูลการรณรงค์ให้วัคซีนโรคหัดMMR/MR**

### **4. การบันทึกปรับจำนวนกลุ่มเป้าหมาย**

**กรณีพื้นที่มีการปรับจ านวนกลุ่มเป้าหมาย ควรบันทึกก่อน 2 สัปดาห์ ในการกระจายวัคซีนรอบที่ 2 \*\*บันทึกเมื่อมีการเปลี่ยนแปลงยอดของกลุ่มเป้าหมาย เช่น จ านวนเด็กทั้งหมด ทั้งหมด 100 คน จ านวนเด็กที่รับวัคซีนครบตามเกณฑ์ 50 คน จ านวนกลุ่มเป้าหมาย คือ 50 คน \*\*\* เมื่อถึงช่วงการรณรงค์มีการให้วัคซีนเด็กกลุ่มเป้าหมายได้ 30 คน อีก 20 คน ได้รับวัคซีนแล้ว**  ี่ ซึ่งพื้นที่ต้องมีการปรับจำนวนกลุ่มเป้าหมาย เพื่อให้การดำเนินงานครบ 100 **%** 

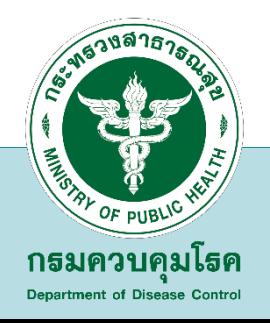

# **การบันทึกข้อมูลการรณรงค์ให้วัคซีนโรคหัดMMR/MR**

**5. การบันทึกได้รับวัคซีน (รอบที่ 2) 30 %**

- ระดับอำเภอ CUP สสอ. บักทึกจำนวนวัคซีนที่ได้รับกี่ขวด และวันที่รับวัคซีน

**6. การบันทึกข้อมูลรายงานผลการวัคซีน**

- **ระดับอ าเภอ CUP สสอ. บันทึกข้อมูลการรายงานผลการฉีดวัคซีน/ครบถ้วน/ถูกต้อง**

**สสจ.และสคร. ตรวจสอบ/ติดตามผลการรายงานการปฏิบัติงานการรณรงค์ให้วัคซีน**  ี และประเมินผลการรณรงค์ฯ รายอำเภอ/รายจังหวัด ได้ทุกสัปดาห์

## **การส ารวจและคาดประมาณกลุ่มเป้าหมาย**

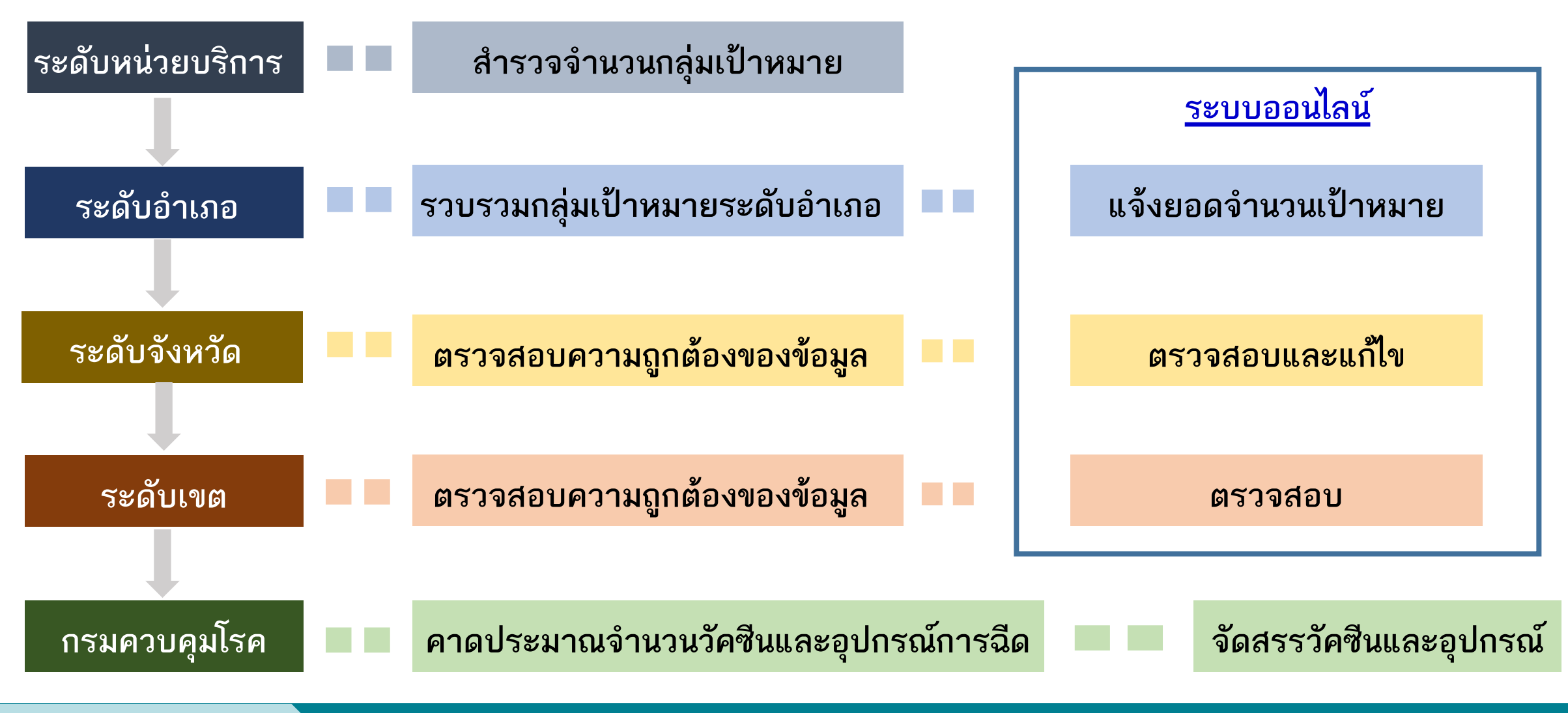

### **การรายงานและติดตาม**

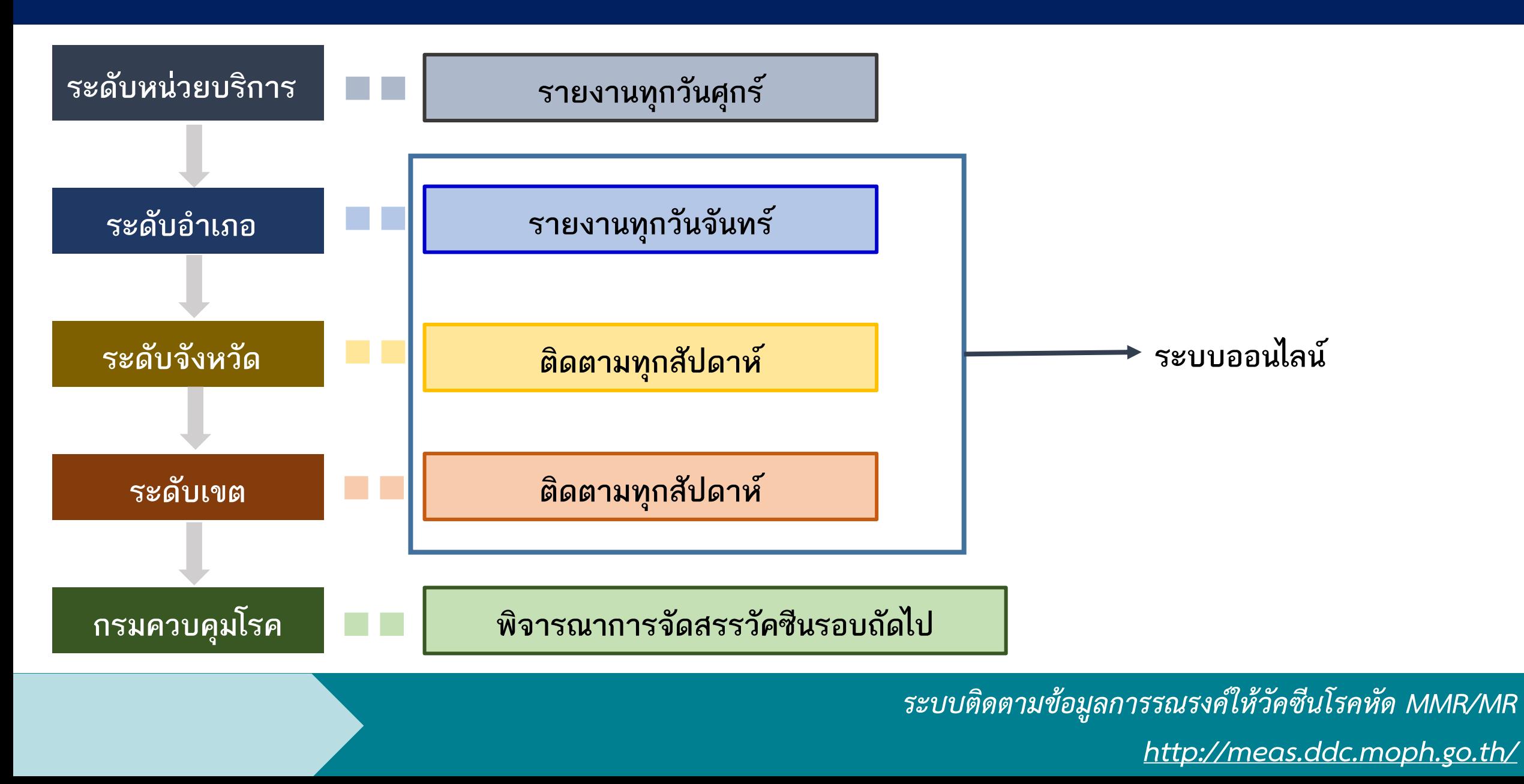

### **วัคซีน MMR ส าหรับเด็ก 1- <7 ปี วัคซีน MR ส าหรับเด็กอายุ 7-12 ปี**

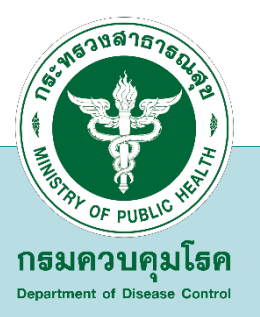

## **ระบบติดตามข้อมูลการรณรงค์ให้วัคซีนโรคหัด MMR/MR**

 $\circledR$  ระบบติดตามข้อมูลการรณรงค์ให้วัดขัน $\mathbb{R}\times$  $+$ 

10 Not secure | meas.ddc.moph.go.th/index.php C

 $\Box$  $\times$ 

 $\odot$ 

### ระบบติดตามข้อมูลการรณรงค์ให้วัคชื่นโรคหัด

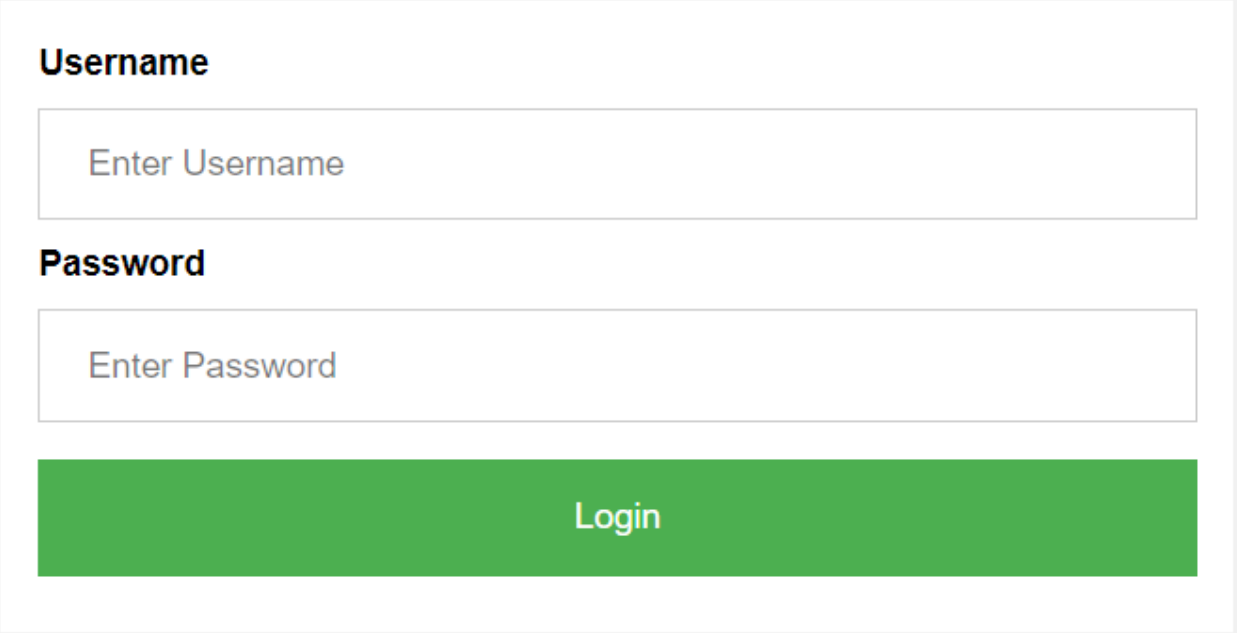

### **การบันทึกข้อมูลในระบบติดตามข้อมูลการรณรงค์ฯ**  $\circledR$  ระบบติดตามข้อมูลการรณรงค์ให้วัดขัน $\mathbb{R}\times\mathbb{R}^+$ O  $\times$ C 10 Not secure | meas.ddc.moph.go.th/index.php ระบบติดตามข้อมูลการรณรงค์ให้วัคชื่นโรคหัด

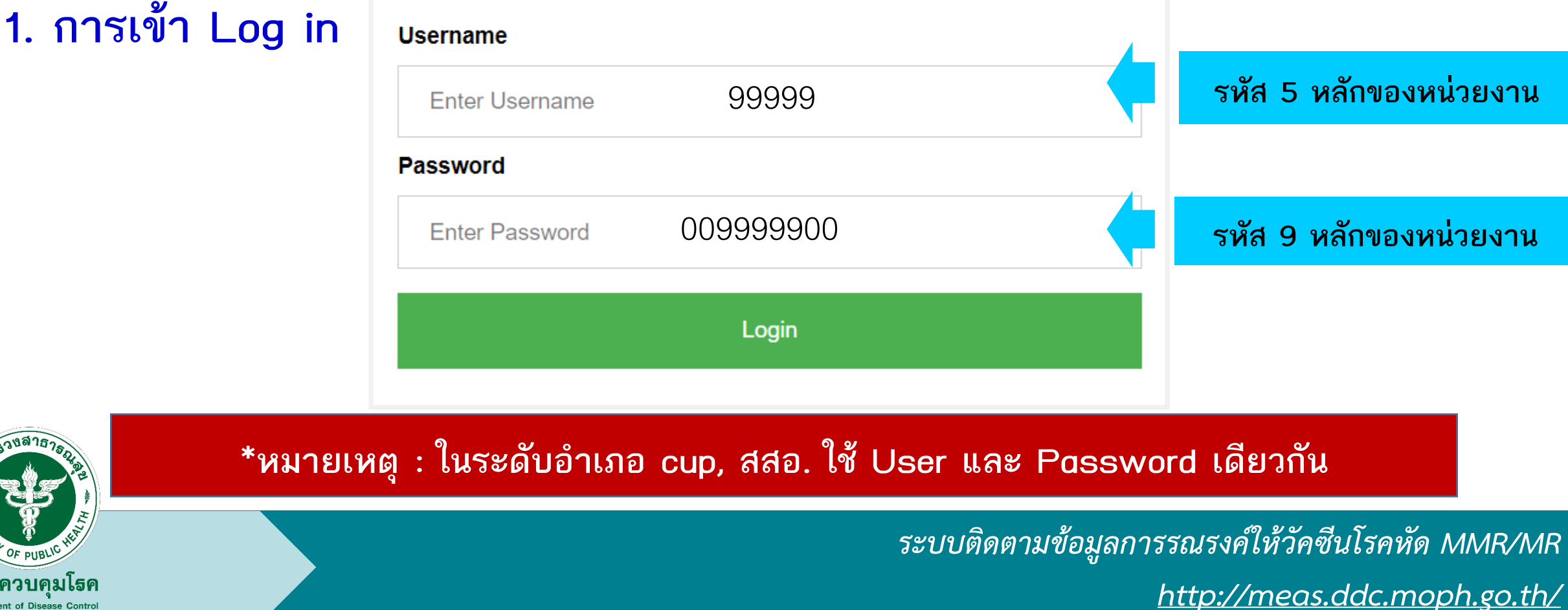

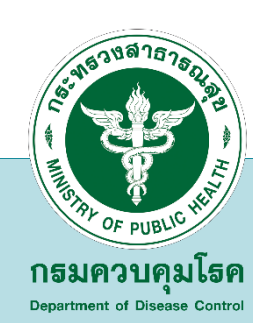

### **2. คลิกเลือกวัคซีนที่จะบันทึกข้อมูล**

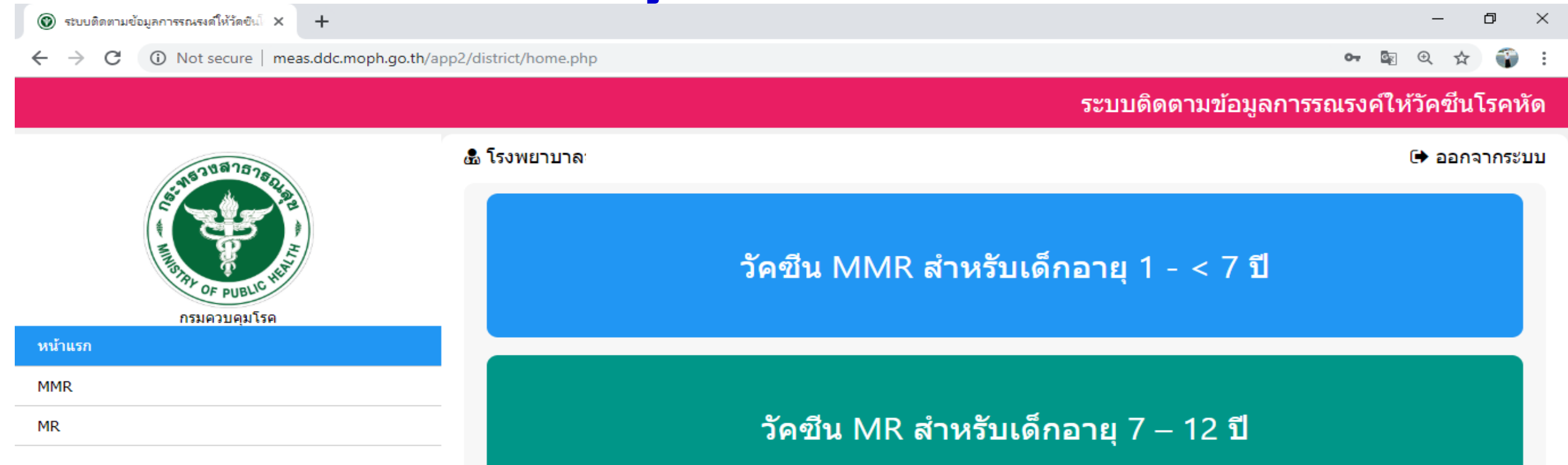

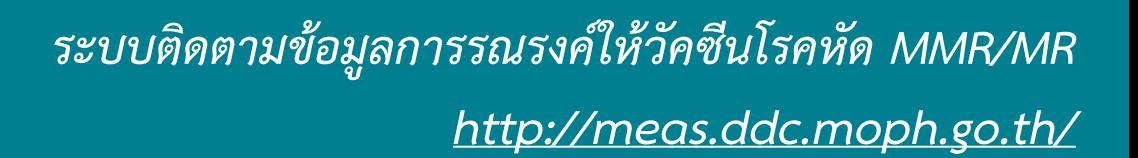

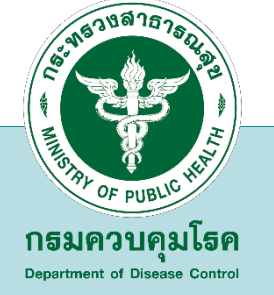

# <mark>์ ระดับอำเภอ Cup, สสอ </mark> 3. บันทึกการสำรวจจำนวนกลุ่มเป้าหมาย กรมควบคมโรค

#### $\cdots$

#### ◘ การสำรวจเป้าหมายแต่ละพื้นที่

- $\Box$  ได้รับวัคชั้น MMR รอบ 1
- $\square$  รายงานผลการฉีดวัคซีน
- $\square$  ปรับจำนวนเป้าหมาย
- ◘ ได้รับวัดชื่น MMR รอบ 2 ★ สรปผลการตำเนินงาน

ระบบติดตามข้อมลการรณรงค์ให้วัคชีนโรคหัด

ิแบบสำรวจความต้องการวัคซีนป้องกันโรคหัด(MMR) สำหรับเด็กอายุ 1-< 7 ปี

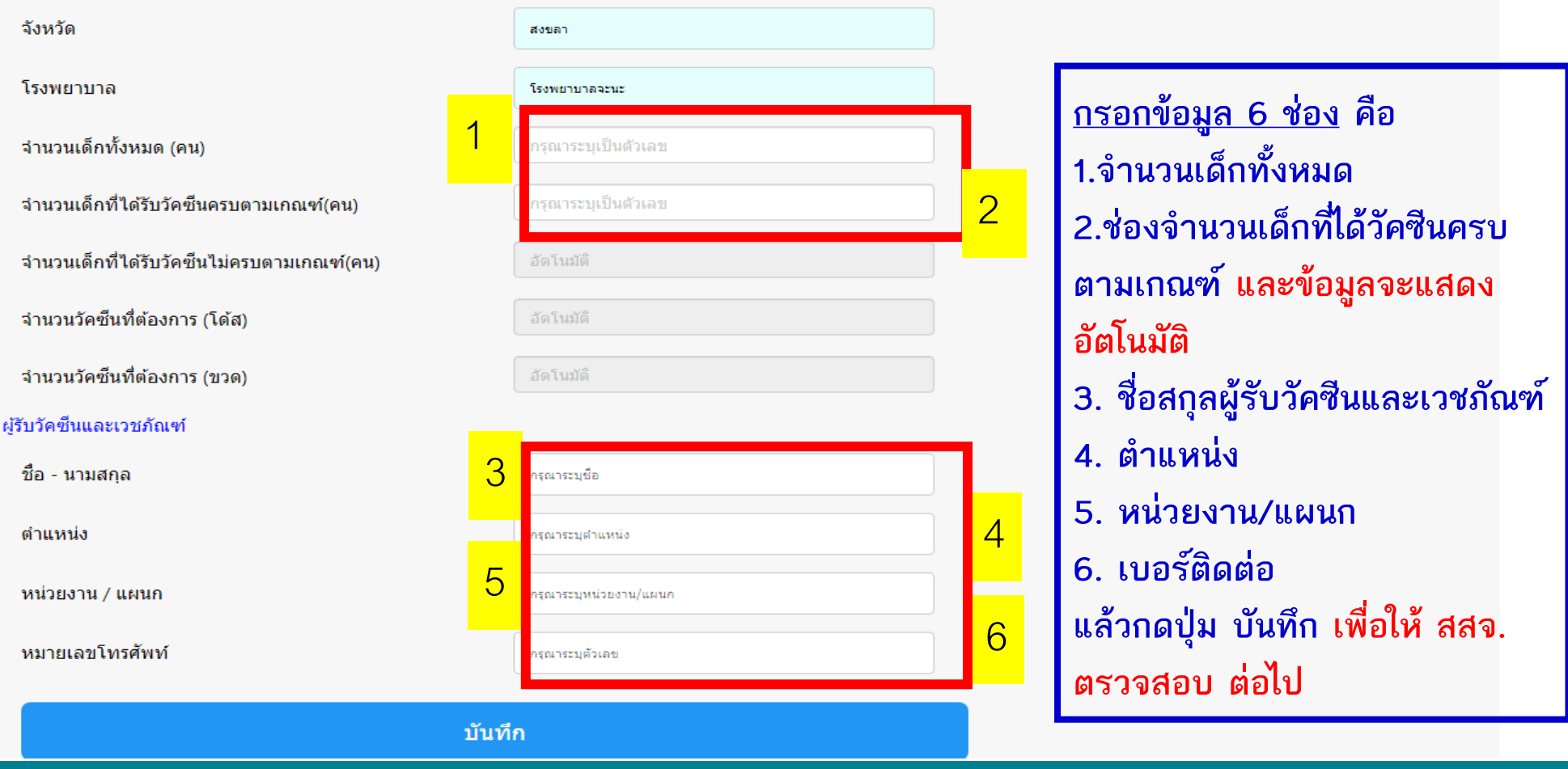

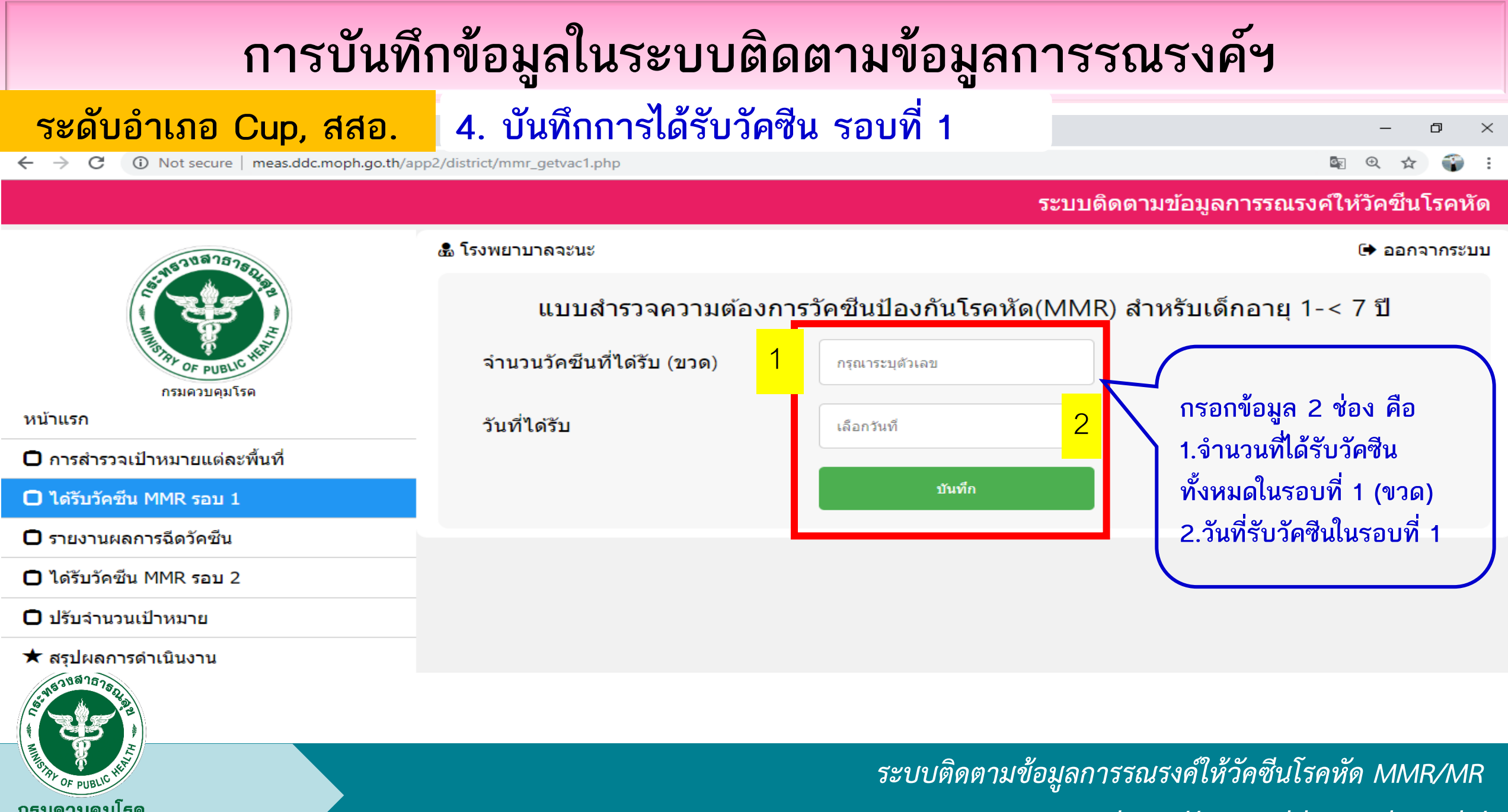

*http://meas.ddc.moph.go.th/* 

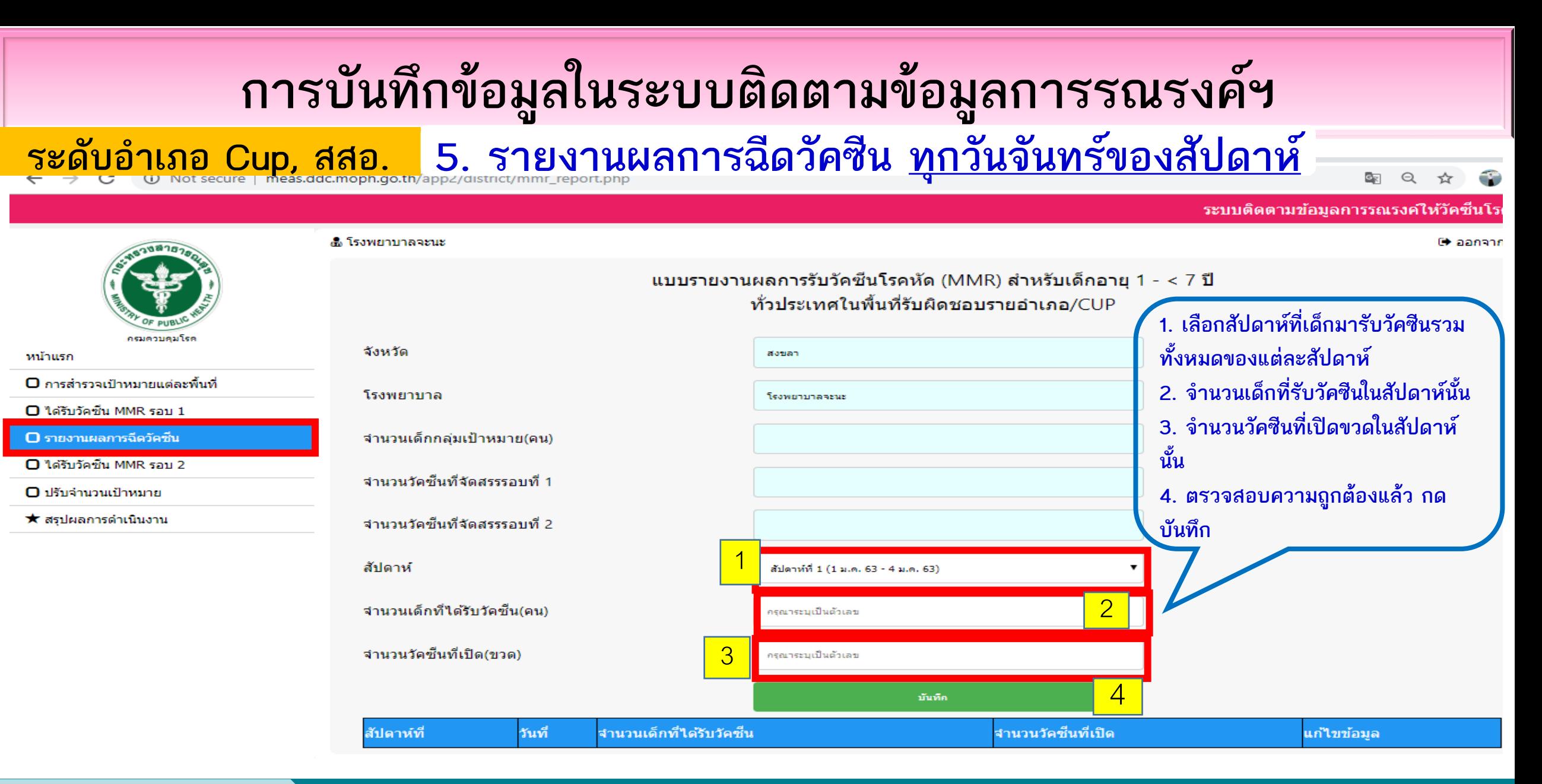

### $\frac{1}{2}$ ระดับอำเภอ Cup, สสอ. 6. บันทึกการปรับจำนวนกลุ่มเป้าหมาย

หน้าแรก

 $\square$  รายงานผลการฉีดวัคซีน

O ปรับจำนวนเป้าหมาย

★ สรปผลการศาเนินงาน

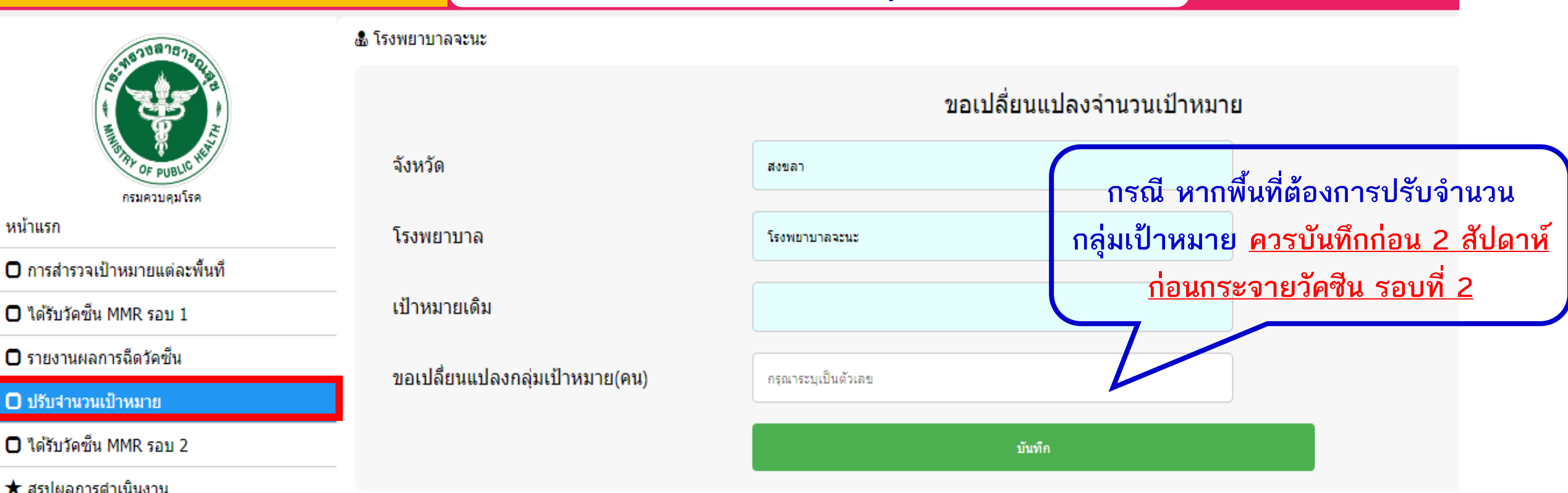

*ระบบติดตามข้อมูลการรณรงค์ให้วัคซีนโรคหัด MMR/MR*

*http://meas.ddc.moph.go.th/* 

### **ระดับอ าเภอ Cup, สสอ. 7. บันทึกการได้รับวัคซีน รอบที่ 2**

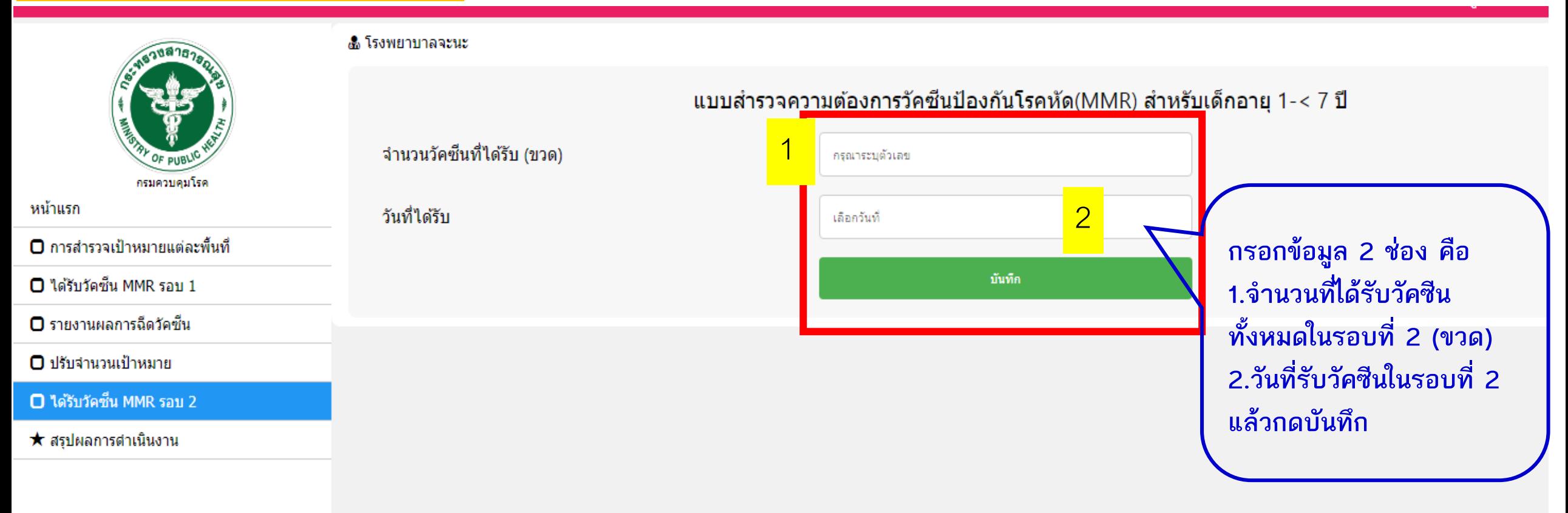

**ระดับอ าเภอ Cup, สสอ**

หน้าแรก

 $\square$  รายงานผลการฉีดวัคซีน

 $\square$  ปรับจำนวนเป้าหมาย

 $\bigstar$  สรปผลการดำเนินงาน

### **8. รายงานผลการฉีดวัคซีน ทุกวันจันทร์ของสัปดาห์ จนสิ้นสุดการรณรงค์**

**9. สรุปผลการด าเนินงานในการรณรงค์**

ี่ ออกจากระบบ

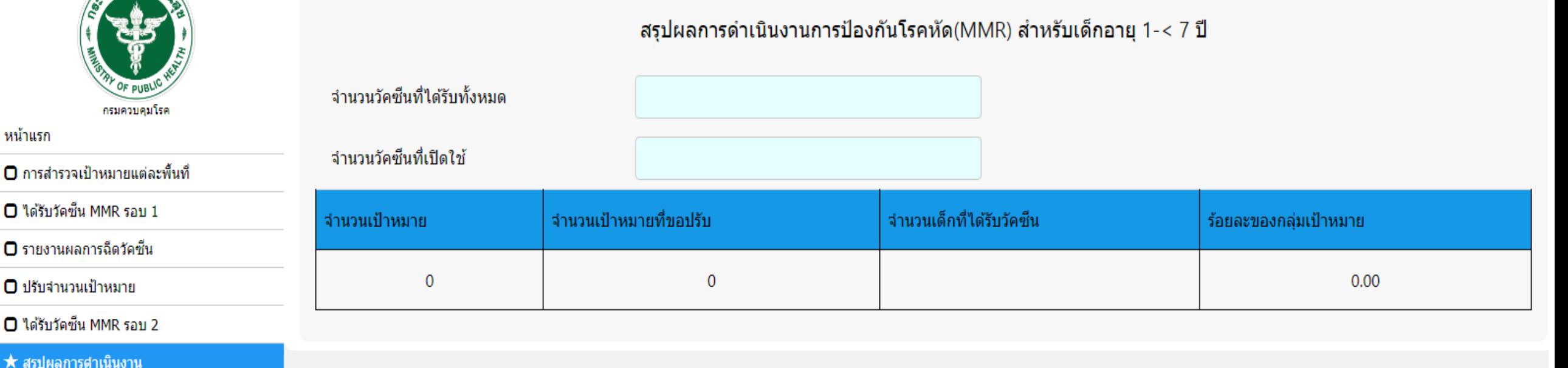

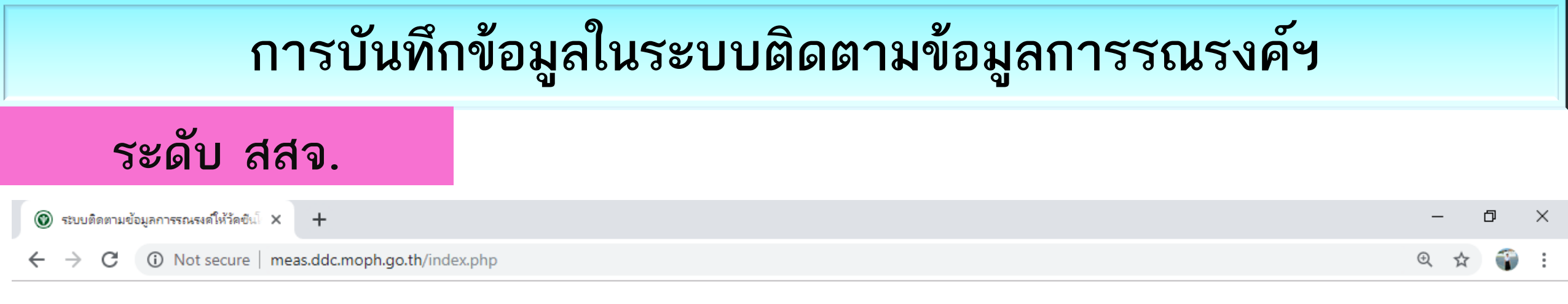

#### ระบบติดตามข้อมูลการรณรงค์ให้วัคชื่นโรคหัด

**1. การเข้า Log in**

**Username รหัส 5 หลักของหน่วยงาน** 99999 **Enter Username Password รหัส 9 หลักของหน่วยงาน** 009999900**Enter Password** Login

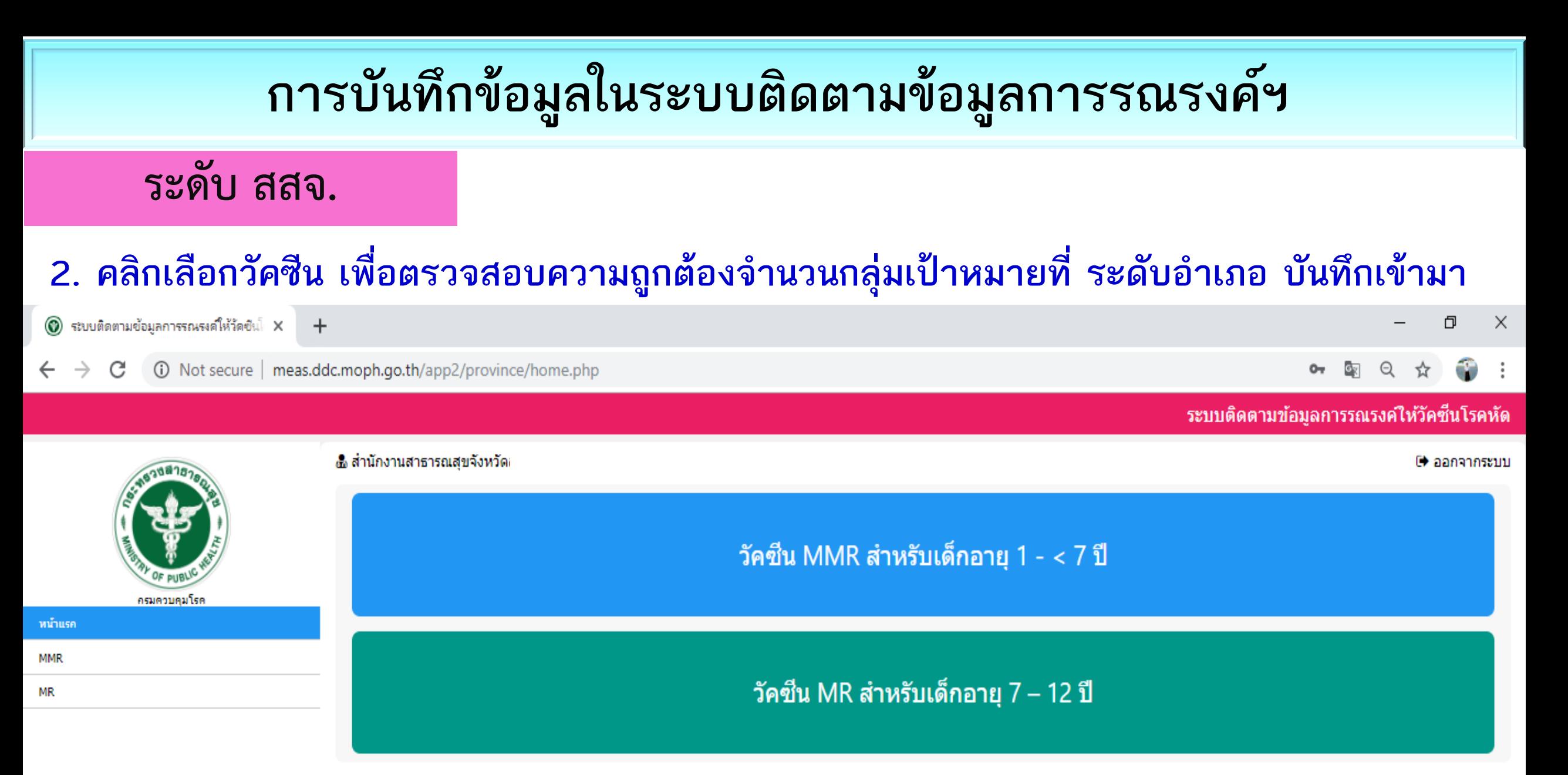

**ระดับ สสจ.**

๛ สำนักงานสาธารณสขจังหวัดสงขลา

### **3. สสจ. ตรวจสอบ/แก้ไข ยอดจ านวนกลุ่มเป้าหมาย ที่แต่ละ Cup, สสอ. บันทึกเข้ามา แยกตามรายอ าเภอ**

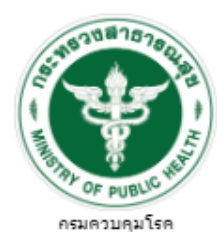

หน้าแรก

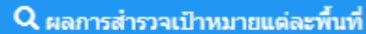

■ สรปรายงานการสำรวจ

■ ผลการฉีดวัดชั้น

★ สรุปผลการดำเนินงาน

จำนวนวัดซึนที่ ี่จำนวนเด็ก ้จำนวนเด็กที่ใด*้*รับวัดชื่น จำนวนเด็กที่ใต้รับวัดชื่นไม่ จำนวนวัดซึ่นที่ สำดับ โรงพยาบาล จัดการ ุทั้งหมด(คน) ิครบตามเกณฑ์(คน) ครบตามเกณฑ์(คน) ้ต้องการ(โด้ส) ต้องการ (ขวด) ข้อมล  $\mathbf 0$ แก้ไข โรงพยาบาลสงขลา  $\mathbf{0}$  $\mathbf{0}$ **หาก สสจ. ต้องการ** โรงพยาบาลสทิงพระ  $\mathbf{0}$ แก้ไข 2  $\mathbf 0$  $\mathbf{0}$ **แก้ไข กด คลิกแก้ไข**3 โรงพยาบาลจะนะ  $\overline{0}$  $\overline{0}$ แก้ไข โรงพยาบาลสมเด็จพระบรม  $\Omega$  $\overline{0}$  $\mathbf{0}$ 0.00  $\mathbf{0}$ แก้ไข  $\boldsymbol{\Lambda}$ ราชินีนาถ ณ อำเภอนาทวี  $\mathbf{0}$  $\overline{0}$  $\mathbf{0}$ แก้ไข 5 โรงพยาบาลเทพา  $\Omega$  $0.00$ 6 โรงพยาบาลสะบ้าย้อย  $\Omega$  $\overline{0}$  $\mathbf{0}$ 0.00  $\mathbf 0$ แก้ไข

ีผลการสำรวจกล่มเป้าหมาย วัคซีน MMR สำหรับเด็กอาย 1-< 7 ปี

*ระบบติดตามข้อมูลการรณรงค์ให้วัคซีนโรคหัด MMR/MR http://meas.ddc.moph.go.th/* 

Ռ ออกจากระบบ

**ระดับอ าเภอ สสจ.**

### ี 4. คลิกเลือก สรุปรายงานการสำรวจ เมื่อ ระดับอำเภอ. แจ้งครบทั้งหมด สสจ. ตรวจสอบ/แก้ไข ยอดจำนวน ึกลุ่มเป้าหมายถูกต้อง ครบถ้วน แล้ว กดคลิก <u>ส่งรายงานผลการสำรวจ</u> ให้ส่วนกลางดำเนินการต่อไป

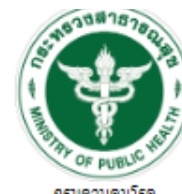

หน้าแรก

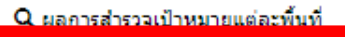

ริ สรปรายงานการสำรวจ

|| ผลการฉีดวัดชั้น

★ สรปผลการดำเนินงาน

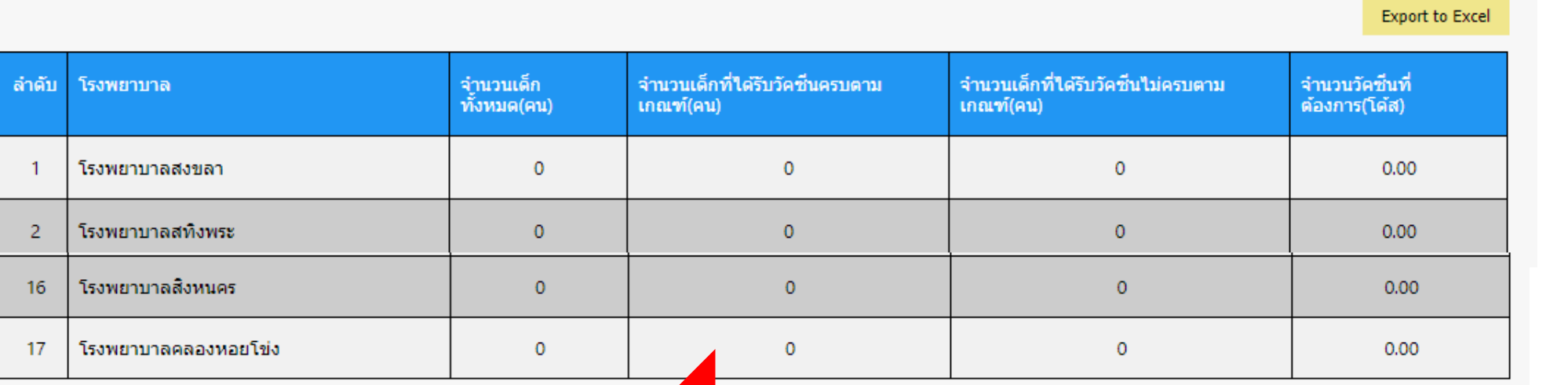

สรปรายงานการสำรวจกล่มเป้าหมายวัคซึน MMR สำหรับเด็กอาย 1-< 7 ปี

ส่งรายงานการสำรวจ

### **กด ส่งจ านวนกลุ่มเป้าหมาย**

*ระบบติดตามข้อมูลการรณรงค์ให้วัคซีนโรคหัด MMR/MR*

*http://meas.ddc.moph.go.th/* 

**ระดับอ าเภอ สสจ.**

### **5. สสจ. สามารถติดตาม ตรวจสอบ รายงานผลการปฏิบัติงานการรณรงค์ให้วัคซีน และ ประเมินผลการรณรงค์ฯ รายอ าเภอ ได้ทุกสัปดาห์ และสามารถดาวน์โหลด ไฟล์ Excel ได้**

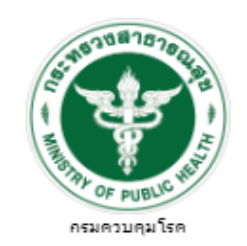

หน้าแรก

Q ผลการสำรวจเป้าหมายแต่ละพื้นที่

■ สรุปรายงานการสำรวจ

■ ผลการฉีดวัดชั้น

★ สรุปผลการดำเนินงาน

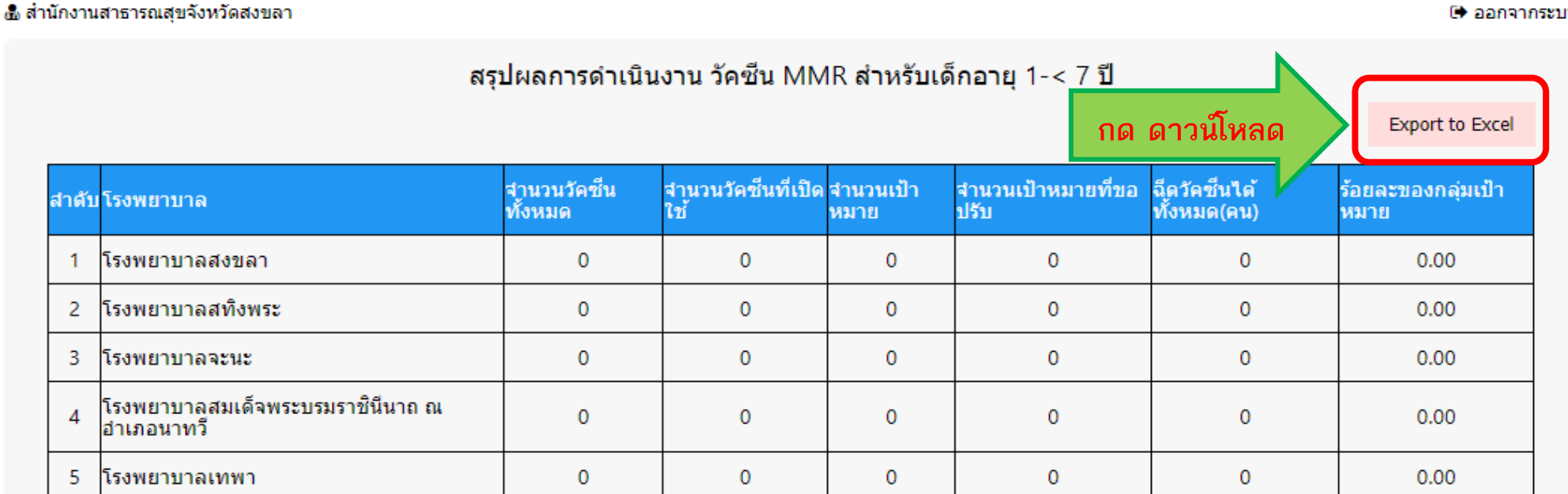

*ระบบติดตามข้อมูลการรณรงค์ให้วัคซีนโรคหัด MMR/MR*

*http://meas.ddc.moph.go.th/* 

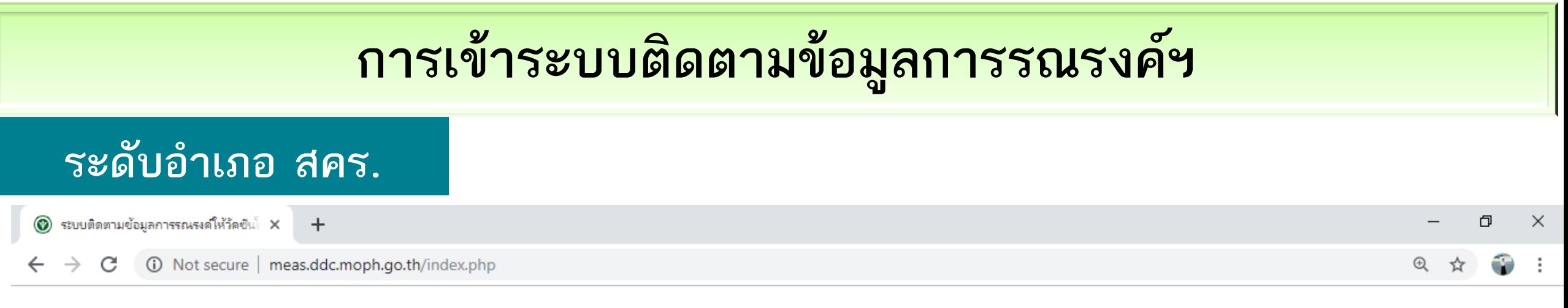

#### ระบบติดตามข้อมูลการรณรงค์ให้วัคชื่นโรคหัด

**1. การเข้า Log in**

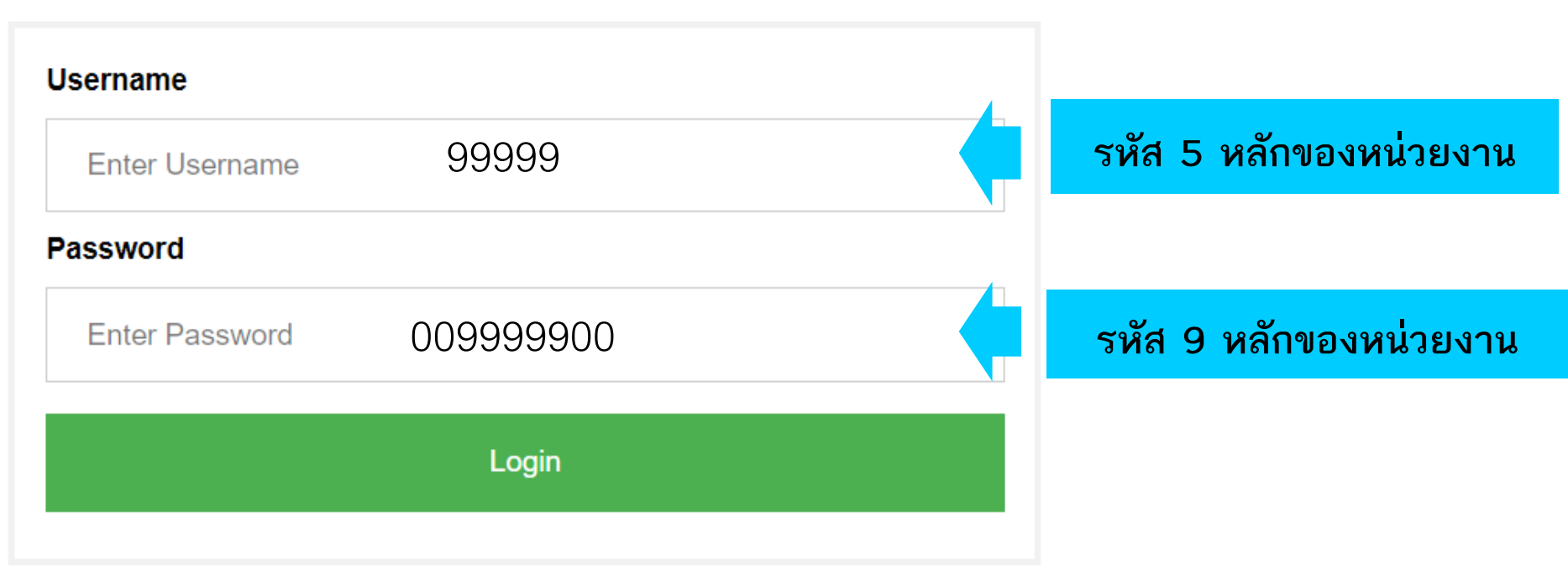

## **การเข้าระบบติดตามข้อมูลการรณรงค์ฯ**

**ระดับ สคร.**

### **2. คลิกเลือกวัคซีน เพื่อตรวจสอบ ติดตาม รายงานผลการปฏิบัติงานการรณรงค์ให้วัคซีน และ ประเมินผล การรณรงค์ฯ รายจังหวัด ได้ ทุกสัปดาห์ และสามารถดาวน์โหลด ไฟล์ Excel ได้**

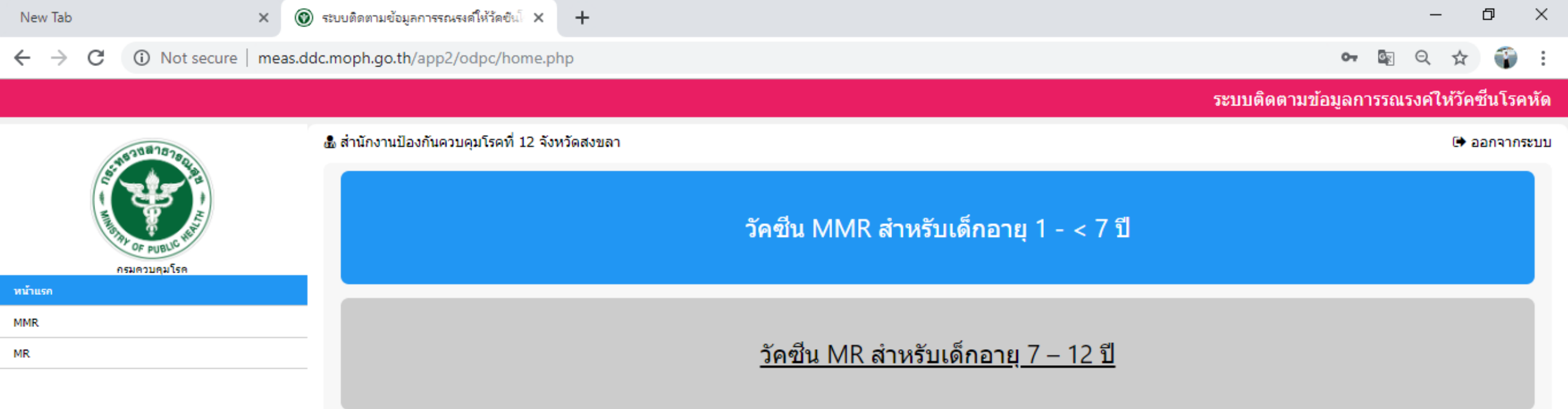

**กลุ่ม Line ส าหรับติดต่อสื่อสารระหว่างเจ้าหน้าที่ผู้ปฏิบัติงานในพื้นที่ รพ./สสอ./สสจ./สคร. กับ ส่วนกลาง กองโรคป้องกันด้วยวัคซีน กรมควบคมโรค โครงการรณรงค์ให้วัคซีนป้องกันโรคหัดในกลุ่มเด็กอายุ 1-12 ปี ทั่วประเทศ พ.ศ. 2562-2563** 

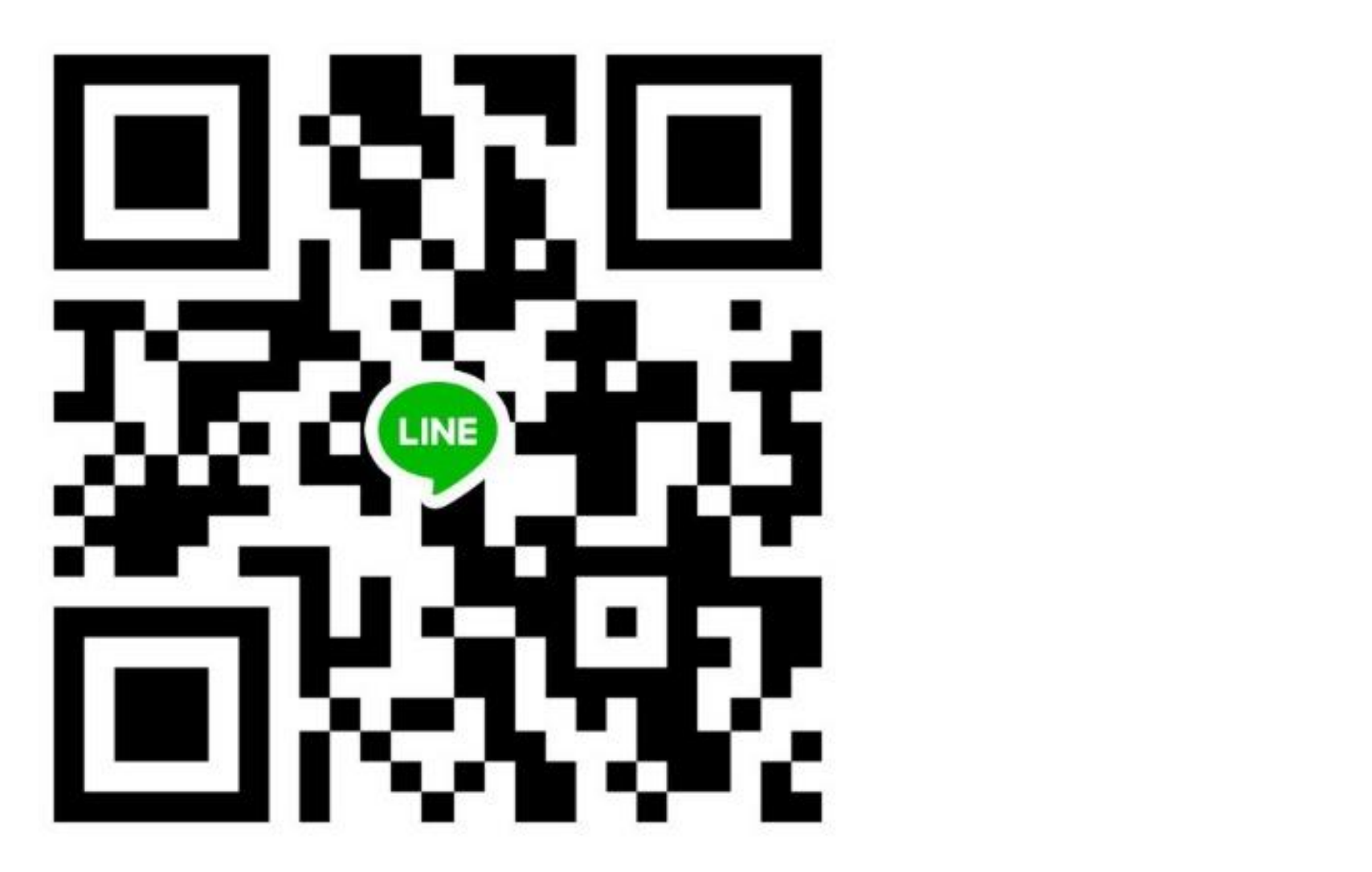